David W. Borden, K8MMO Director, AMRAD P.O. Drawer 6148 McLean, VA 22106-6148

## Abstract

This paper discusses the user interface, the<br>way the human operator interacts with the amateur<br>digital network using their Packet<br>Assembler/Disassembler (PAD) or older Terminal<br>Node Controller (TNC). In this day of increas The user desires more and more features and yet<br>wants to keep it simple. The past two years has<br>seen more and more TNCs come on the market, but no standardization of user commands. Now that<br>software is starting to ap pear to transform these<br>TNCs into Packet Assembler/Dissamblers (PADs), the time is here to **make** this right, to standardize the user interface using X.3 and X.28 protocols.

# Introduction

In the beginning, there was Doug Lockhart. Several Washington area amateur radio operators<br>purchased his TNC and began packetering (actually<br>framing). As is described in his excellent paper<br>"X.3 AND X.28 PROTOCOLS FOR TERMINAL NODE<br>CONTROLLERS", presented at the Fo a number of drawbacks, the most noteworthy of<br>which was that you had no control over the device<br>for dynamic situations. When you wanted to work<br>HF and should have changed your maximum frame<br>size, or re-try count, or FRACK, one other amateur. Those were the simple days.<br>But, packet radio matured, more control was required.

Doug's Vancouver code was then subjected (the only correct word) to many changes regarding the user interface. Hank Magnuski and his San Francisco gang did most of it until we in AMRAD learned the trick. We hated Guru assigned numbers for addresses (limited to 253) so we implemented the Terry Fox addressing scheme (actually amateur<br>callsigns). Hank. made a digipeater using a STD<br>Bus computer. This required changes to allow the<br>direct frame not to interfere with the repeated<br>frame. Transparent mode was coded, requiring more user changes. The real<br>breakthrough on Vancouver was the AMRAD Daughter<br>board, giving us more PROM space. Code could grow<br>even more without giving up an old feature. More commands were added. Today you have to consult<br>WDSDBC, Howard Cunningham, the keeper of the commands possible. The commands possible. The basic San Francisco code<br>rremains, however. To get to command mode, you all the<br>comm

Menu Driven TNCs/PADs<br>Since I own a Macintosh and friends of mine<br>own Commodores, I realize that some user<br>interfaces do not require strange commands to deal<br>with the amateur packet racio network. But these<br>computers are r less sophisticated user interfaces to communicate. Whatever changes are made to the TNCs/PADs, the menu driven software will be changed to keep up and to keep the whole thing transparent to the user.

# Features Requiring Support

Basically the user wants complete control over everything while keeping it simple (just like<br>computer users everywhere, they want control of<br>the world with two commands). I have identified<br>the following actions requiring command support.<br>There are probably others,

a. Getting to the command mode and back

# Control-C CONVERS

b. Monitoring the channel or not with features

MALL ON MALL OFF MFILTER nl[,,n2[n3[,n4]]] MONITOR ON MONITOR OFF MHEARD MHCLEAR MSTAMP ON MSTAMP OFF

c. Level 2 Connection with another station or<br>packet switch (essentially "framing") with<br>features

CMSG ON CMSG OFF CONMODE CONVERS<br>CONMODE TRANS<br>CONNECT call ±VIA call2[,call3...,call9]] CONOK ON CONOK OFF CONPERM ON CONPERM OFF CONSTAMP ON CONSTAMP OFF CPACTIME ON CPACTIME OFF CTEXT text

d. Level 2 Multiple Connection (esentially multiple framing)

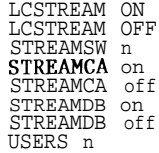

## DISCONNECT

f. Level 3 call placement (essentially<br>"packeting")

CALL [callsign] [@address] - Try to place a Level<br>3 call

& Level **<sup>3</sup>** call servicing

CRESET - Reset Level 3 flow control on my existing call

INT - Cause an interrupt received indication to be displayed at the far end of my call

h. Level **<sup>3</sup>** call clearing

CLR - Tear down my Level 3 call (like hanging up my phone so I can redial)

i. Enabling/Disabling Digipeating

# DIGIPEAT ON DIGIPEAT OFF

5 Enabling/Disabling Packet Switching (TAPR acts as packet switch)

SWITCH ON - Cause my TAPR device to act as a packet switch

SWITCH OFF - Return my TAPR device to normal user status from packet switch status

SWITCHID **nnnnnnn** - The ID number of my switch is nnnnnnn

Enabling/Disabling Level 3 Network Operations

NETWORK ON - Place my TAPR device in PAD status, vice TNC status

NETWORK OFF - Return my TAPR device from packet PAD status to the old frame TNC status

**1.** (callsign) Setting/changing my Level 2 address

# MYCALL call

m. Setting/changing my Level 3 network<br>address (using X.121NA)

MYNADDR **nnnnnnnnnn** - My Level 3 network address is nnnnnnnnnn

n. Determining my status as regards connection, or setting of any parameter

## **CSTATUS** DISPLAY

Setting/changing of PAD transmission parameters

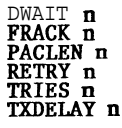

p. Enabling/Disabling Level 2 Trace and Level 3 Trace for debugging

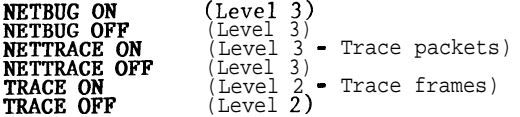

e. Level 2 Disconnection Q- Miscellaneous nice to have features

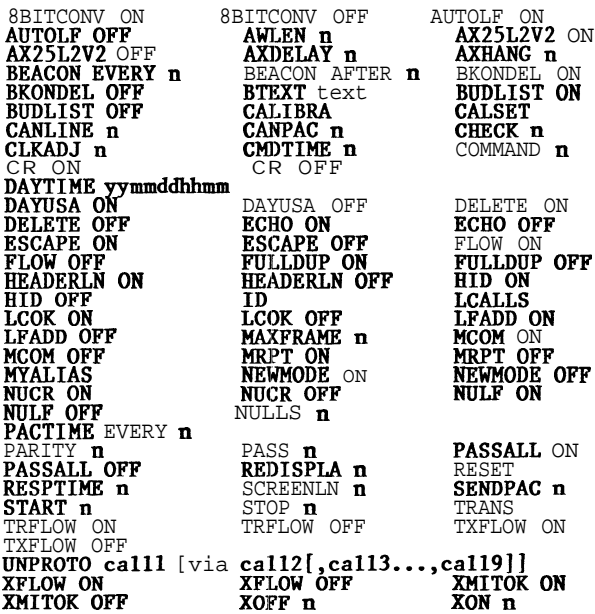

These available features are a big step<br>forward from my Vancouver, but still lack<br>standardization. The TAPR way of addressing these<br>features is probably the widest know in the packet<br>community, but is not standard. Other T

Time To Implement<br>Reference to Lockhart's paper on X.28 and X.3<br>(he points out it is premature to discuss X.29, a<br>Level 5 issue) reveals details about those two<br>protocols and is excellent reading. The intent of<br>this paper

There is a simple way out of the need for<br>sumdardization. The packet switch can be made<br>super-smart, like the Macintosh or Commodore<br>software, and act as a big gateway to the network<br>for all current users. The switch looks giving them back to the TAPR users as Level 2<br>frames). This solution will be required in the<br>near term, but ultimately, users should have PAD<br>software in their devices instead of TNC software.

# <u>One Last Appeal</u> for <u>Standarization</u>

1 know there will be plenty of room for software<br>in the modern packet switch. But the reason X.28<br>and X.3 were written orginally was so that a<br>user could travel anywhere in the world, walk up<br>to a PAD, and use it. I know f

warm and cold). Actually a study of the current TAPR commands reveal that most of the changing required to go to the X. protocols are centered in the parameter setting area.

# Conclusion

Now is the acceptable time to become<br>converted to the X. protocols for our amateur<br>packet radio user interface. To deal with the<br>enhanced network, we will all have to learn new<br>commands anyway. Smart packet switches will<br>i